## **Feature Code List**

## On newer model phones the feature key may be labeled as follows

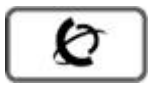

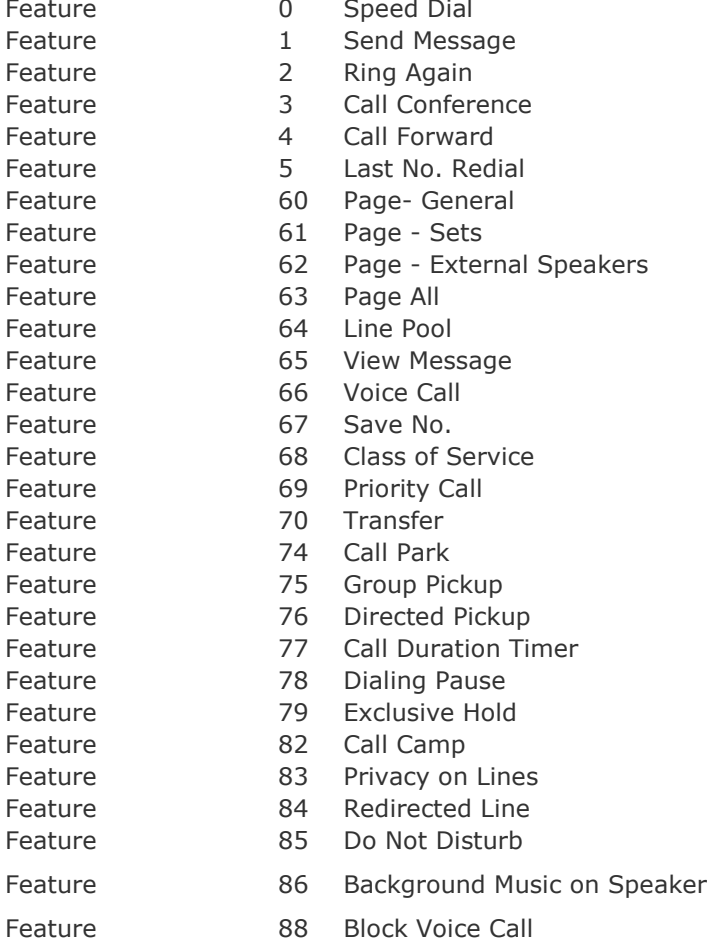

## Feature 812 View Call Log Feature 813 Manual Call Log Feature 815 Deletes Call Log Items Feature 871 Night Service Feature # Cancels a Feature Feature \*0 Button Inquiry Feature \*1 Programs External Autodial Key Feature \*2 Programs Internal Autodial Key Feature \*3 Programs Feature Key Feature \*4 Program Speed Dial Feature \*6 Ring Type Feature \*7 Contrast Display Feature \*80 Ringer Volume Feature \*81 Move Lines Feature \*82 Dialing Mode Feature \*84 Call Log Feature \*85 Assign Call Log Password

Feature \*89 Release

Feature 801 Call Queuing Feature 802 Group Listen

Feature 803 Display Date & Time Feature 811 Caller ID Info

## **Voice Mail Feature Codes**

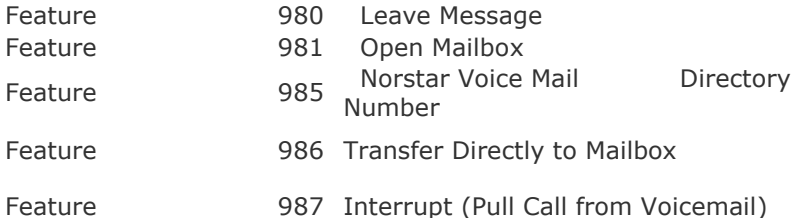

\*\* Not all feature codes may pertain to your system.

Depending upon model, software release, and configuration of system